# **User manual Floppy to USB emulator**

### **Model: SFRM72-TU100K Floppy driver with below function needed:**

Floppy driver with 34pin interface, and 5V DC power plug (example: SONY YE-DATA ALPS TEAC EPSON **NASONIC NEC** )

Use 2DD flpppy disk with 720KB capacity

l Format of disk : Cylinders: 80 Tracks: 160 Sectors/Track: 18 Bytes/Sector: 512 Data transfer rate: 500 kbps Encoding method: MFM.

### **Features:**

Use normal usb flash drive as the medium for transfer design.

34pin floppy driver interface, 5V DC power supply, easy to install.

l Capacity: 1.44MB 2HD Cylinders: 80 Tracks: 160 Sectors/Track: 18 Bytes/Sector: 512 Data transfer rate: 500 kbps Encoding method: MFM.

l 1000pcs partitions in usb flash drive can be used.

Built-in self-format function. (read relevant documents to use this function)

#### **Panel:**

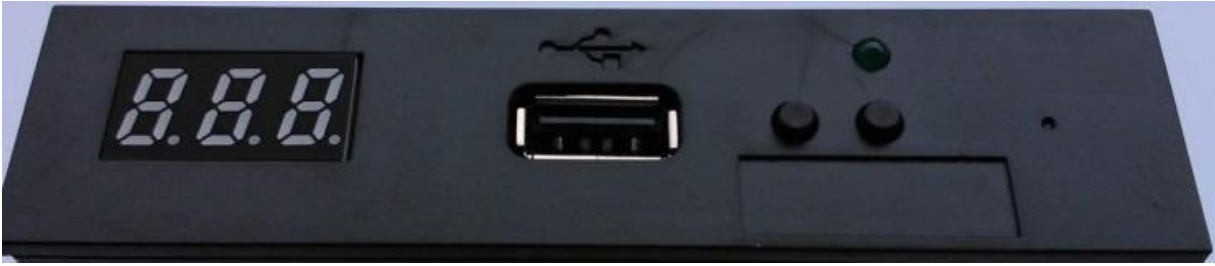

**egment numbers:** represent partitions number reen **led:** status of read and write operation **IB** port: connect usb flash drive **Button:** 

Left button used to rise ten-digit, right botton used to rise single-digit, press 2 button together to rise hundred-digit.

## **Operation :**

### l **Format usb flash drive.**

use built-in self-format function to format usb flash drive into 1000pcs partitions.

use software in CD format usb flash drive under WINDOWS XP/2000, into 000-099 100pcs partitions.

install an emulator on computer, and format every partitions by operate driver A:.

use emulator UFA1M44-100, plug usb flash drive on it, connect to computer, it will recognized as removabe driver  $\ell$ B: under WINDOWS XP/2000/7, format every partitions. UFA1M44-100 also built in self-format function.

#### l **Read and write data.**

install emulator on machine

install emulator on computer

**3.** connect usb flash drive on computer, read and write data directory by software, under WINDOWS XP/2000 use emulator UFA1M44-100, plug usb flash drive on it, connect to computer, read and write data under WINDOWS XP/2000/7.

### **Jumper setting**:**(SFRM72-TU100K)**

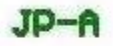

 $JD - B$ 

 $JD - D$ 

 $JP-J$ 

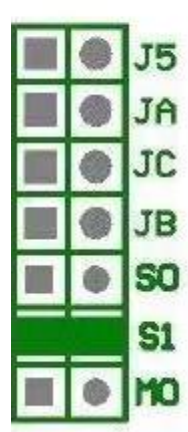

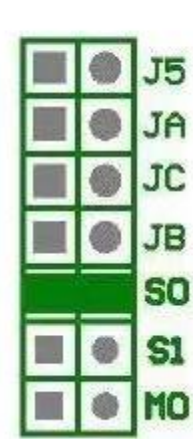

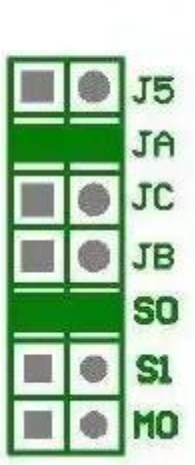

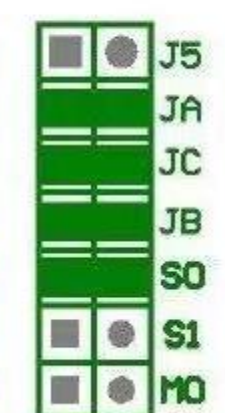